جلسه سوم دانش فنی تخصصی رشته الکترونیک پایه دوازدهم – طاهری

**محاسبه مدار معادل تونن تقویت کننده ترانزیستوری** برای آنکه ترانزيستور به عنوان تقويت کننده، درست عمل کند و در سيگنال ورودی اعوجاج به وجود نياورد، بايد به طور صحيح تغذيه شود. تغذيه ناکافی يا تغذيه بيش ازحد، ممکن است در سيگنال خروجی تأثير بگذارد و در شکل موج تغيير جزئی (اعوجاج)به وجود آورد. تغذيه بيش ازحد موجب اتالف توان می شود و بازده تقويت کننده را پايين می آورد. بنابراين ترانزيستور، جهت تأمين باياس  ${\rm DC}$  لازم است که نقطه کار مناسب همواره ثابت باقی بماند .

محاسبه مدار معادل تونن در باياس سرخود برای تعيين مقادير مقاومت ها

ابتدا معادل تونن ورودی مدار را با توجه به مدار به دست می آوريم.

برای بدست آوردن Rth منبع تغذيه را اتصال کوتاه کرده و Rth را ازديد نقطه B بدست می آوريم.  $R_1 \times R_2$ 

$$
Rth = R_1 \parallel R_2 \Rightarrow Rth = \frac{R_1 \times R_2}{R_1 + R_2}
$$

مقدار ولتاژ تونن برابر با ولتاژ دو سر 2R است که از رابطه زير بدست می آيد.

$$
Vth = Vcc \times \frac{R_2}{R_1 \times R_2}
$$

با توجه به محاسبات انجام شده، مدار معادل تونن باياس سرخود به صورت مدار شکل زير به دست می آيد .

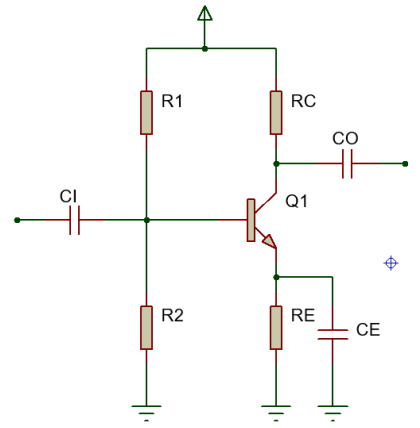

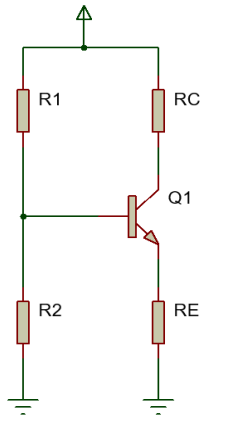

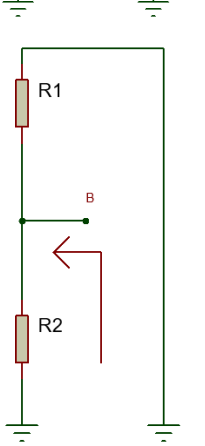

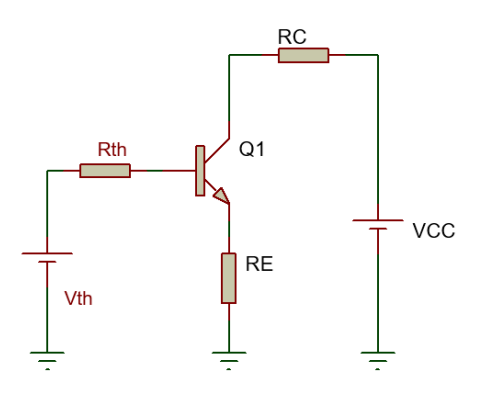

Email: e.c.taheri@gmail.com

$$
I2 \text{ days } I1
$$
 i. 
$$
I2 \text{ days } II = 1
$$
 i. 
$$
I2 \text{ days } II = 1
$$
 i. 
$$
I2 \text{ days } II = 1
$$
 i. 
$$
I2 \text{ days } II = 1
$$
 ii. 
$$
I2 \text{ days } II = 0
$$
 iii. 
$$
V = Vt\hbar + Rt\hbar \times I1 + VBE + RE \times (I1 - I2) = 0
$$
 iv. 
$$
RE \times (I2 - I1) - VCE + RC \times I2 + VCC = 0
$$

**تحليل مدارهای الكتریكي به روش نورتن** 

روش نورتن نيز مانند روش تونن، در تحليل مدارهای الکتريکی به کار می رود. مانند مدار معادل تونن، در مدار معادل نورتن نيز هدف فقط بررسی کميت های الکتر يکی يکی از عناصر مدار است. در روش نورتن، تمام عناصر موجود در مدار، از دو سر بار به صورت يک منبع جريان واقعی معادل سازی می شود که مدار حاصل را مدار معادل نورتن می نامند . در شکل زير مدار معادل نورتن را مشاهده می کنيد .

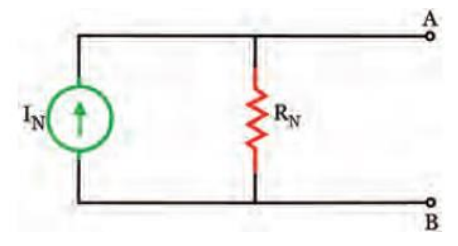

IN جريان نورتن، جريان اتصال کوتاه بين دو نقطه ای است که بار در آنجا از مدار باز شده است در مدار معادل نورتن اين جريان را جريان اتصال کوتاه مدار نيز می نامند.

RN مقاومت معادل نورتن ، مقاومت معادل کل مدار از دو نقطه ای است که بار در آنجا از مدار باز شده است و تمام منابع بی اثر شده اند. در واقع مقاومت معادل تونن و مقاومت معادل نورتن با هم برابرند.

مدار منبع جريان با ترانزيستور

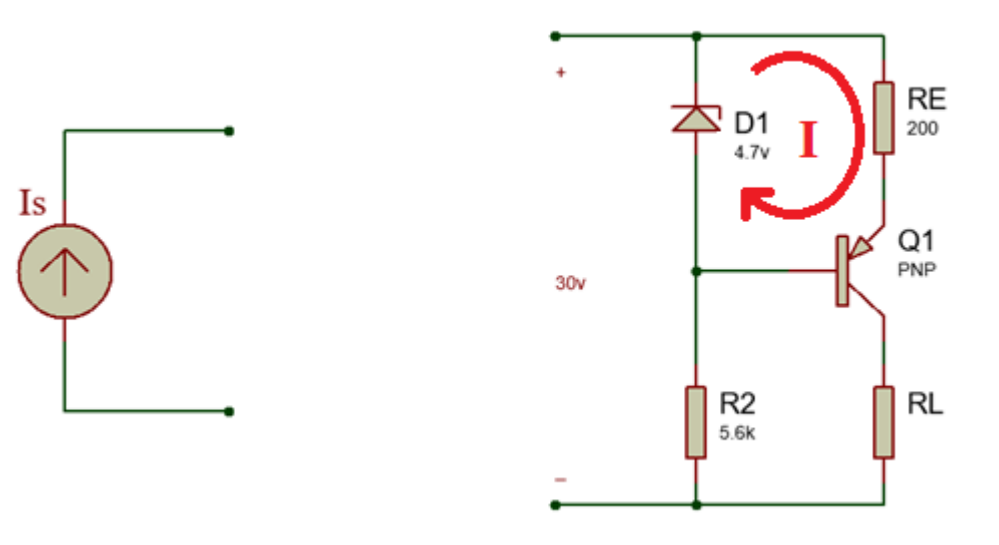

Email: e.c.taheri@gmail.com

**مثال:1** جريان RL در مدار شکل صفحه قبل را محاسبه کنيد.

$$
-Vz + RE \times IE + VBE = 0 \implies IE = \frac{Vz - VBE}{RE} = \frac{4.7 - 0.7}{200} = \frac{4}{200} = 0.02A
$$
  
RE = 0.02A  
VE = 0.02A  
VE = 0.02A  
VE = 0.02A

**مثال:2** در مدار شکل زير توان مقاومت RL را با استفاده از مدار معادل تونن بدست آوريد.

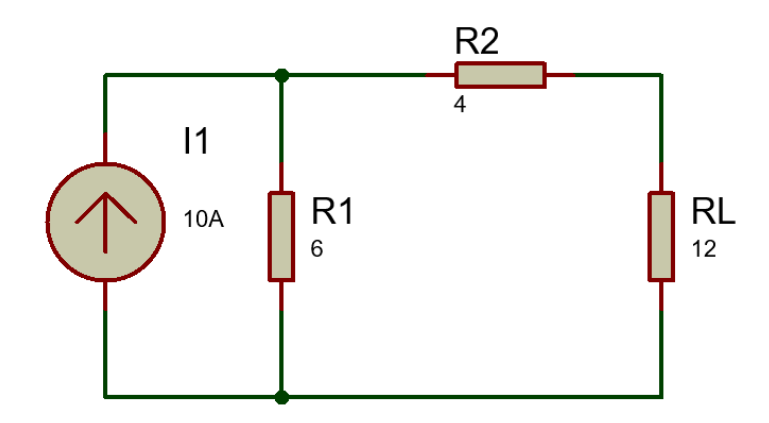

مقاومت بار RL را از مدار جدا می کنيم و محل اتصال مقاومت بار را اتصال کوتاه می کنيم.

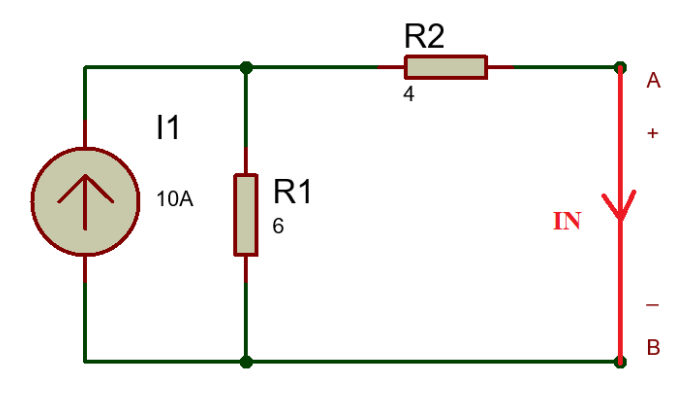

مقدار جريان نورتن (IN (را بدست می آوريم.

جريان A10 به دو شاخه تقسيم می شود بنابراين از فرمول تقسيم جريان برای بدست آوردن جريان نورتن استفاده می کنيم.

$$
IN = 10 \times \frac{6}{4+6} = \frac{60}{10} = 6A
$$

برای بدست آوردن مقاومت معادل نورتن RN ، منابع بی اثر می شوند يعنی منبع ولتاژ اتصال کوتاه و منبع جريان مدار باز می شوند بعد از ديد نقطه B,A مقاومت معادل را بدست می آوريم.

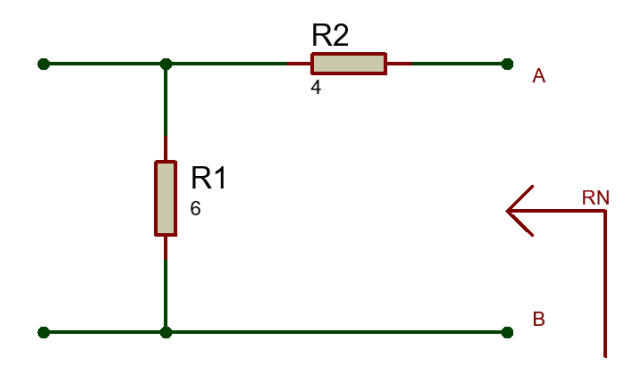

 $RN = R1 + R2 = 6 + 4 = 10\Omega$ 

مدار معادل نورتن را رسم کرده و مقاومت بار RL را به دو نقطه B,A اتصال می دهيم. مقدار جريان بار را از فرمول تقسيم جريان بدست آورده و توان مقاومت بار را محاسبه می کنيم.

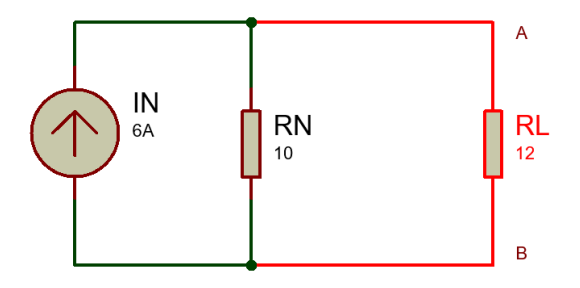

$$
IL = IN \times \frac{RN}{RN + RL} = 6 \times \frac{10}{10 + 12} = \frac{60}{22} = 2.72A
$$

با قرار دادن هر مقدار مقاومت  $\rm RL$  بين دو پايانه  $\rm A$  و  $\rm B$  بدون نياز به اجرای محاسبات برای جزئيات مدار می توانيد جريان بار را با استفاده از يک تقسيم جريان ساده به دست آوريد.

**تمرین:1** در مدار شکل زير جريان IX را با استفاده از مدار معادل نورتن بدست آوريد.

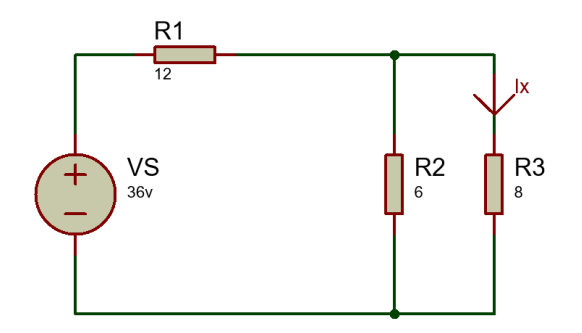

## **تبدیل منابع ولتاژ و جریان به یكدیگر**

در تحليل مدارهاى الکتريکى مواردى پيش مى آيد که با تبديل مدار معادل تونن به معادل نورتن يا به عکس، تحليل مدار ساده تر انجام می شود. در اين حالت بايد مراقب باشيم با جايگزينی منابع، هيچ يک از کميت های الکتريکی مورد بررسی، در مدار حذف نشود.

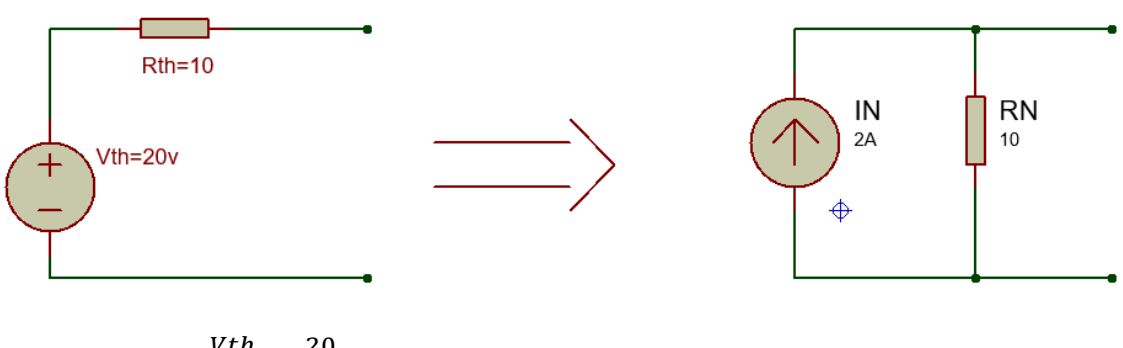

 $IN = \frac{Vth}{P}$  $\frac{Vth}{Rth} = \frac{20}{10}$ 10

 $RN = Rth = 10\Omega$ 

تبديل نورتن به تونن:

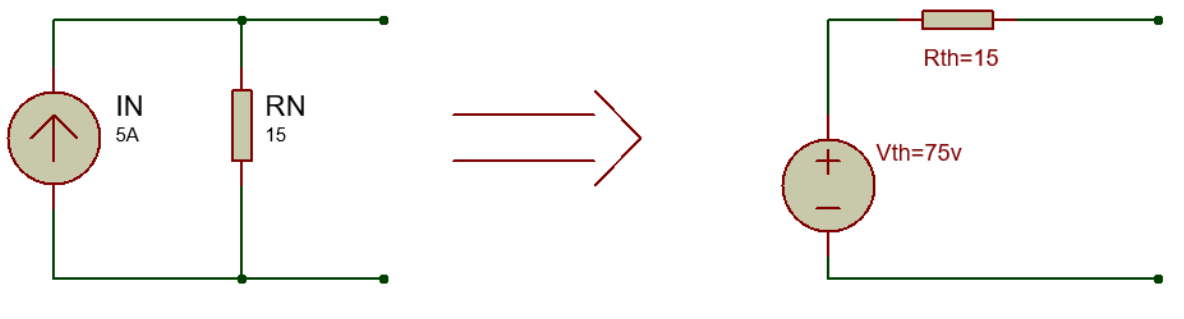

![](_page_4_Figure_7.jpeg)

**تمرین:2** منبع ولتاژ معادل منبع جريان شکل زير را به دست آوريد .

![](_page_4_Figure_9.jpeg)

**تطابق در مدارهای تقویت کننده**

تغذيه برابر باشد.

يکى از مسائلى که در مدارهاى الکتريکى مطرح مى شود، اين است که در چه شرايطى می توان ماکزيمم توان ممکن را به بار منتقل کرد. از آنجا که منابع تغذيه داراى مقاومت داخلى هستند، تمامى توانى را که توليد می کنند به بار نم ی رسد. انتقال ماکزيمم توان ممکن به بار را تطابق می گويند . اگر مقاومت بار صفر باشد، يعنی اتصال کوتاه شود چون ولتاژ دو سر خروجى صفر مى شود توان بار نيز نيز صفر خواهد بود. از طرفى، اگر مقاومت بار بى نهايت باشد، به دليل صفر بودن جريان، توان نيز صفر مى شود. در بين دو حالتى که توان صفر مى شود، حالتى وجود دارد که توان مصرف کننده به بيشترين مقدار مى رسد. محاسبه ها نشان می دهند ، زمانی ماکزيمم توان به بار يا مصرف کننده منتقل می شود که مقاومت بار با مقاومت داخلی منبع

اگر مدار داراى عناصر زيادى باشد، م ی توان با به دست آوردن مدار معادل تونن يا نورتن از ديدگاه دوسربار، تمامى مدار را به صورت يک منبع ولتاژ يا جريان واقعى نشان داد. در اين صورت، می توان گفت زمانى ماکزيمم توان به بار منتقل می شود که مقاومت بار با مقاومت معادل تونن يا نورتن مدار برابر باشد . شرط انتقال بيشترين توان به بار ⇐ RN = Rth = RL

فرمول حداکثر توان:

$$
P_{L \, max} = \frac{Vth^2}{4RL}
$$

**مثال:3** ماکزيمم توان انتقالی به بار را در شکل زير به دست آوريد . برای انتقال حداکثر توان به بار مقدار بار را برابر Rth قرار می دهيم و از فرمول زير مقدار حداکثر توان را بدست می آوريم. RL=Rth=5Ω

$$
P_{L \, max} = \frac{Vth^2}{4RL} = \frac{50^2}{4 \times 5} = \frac{2500}{20} = 125W
$$

![](_page_5_Figure_5.jpeg)

 $\overline{A}$ 

**تمرین:3** ماکزيمم توان انتقالی به بار را در شکل زير به دست آوريد) از تبديل منابع استفاده کنيد(.

![](_page_5_Figure_7.jpeg)

**این تمرین ها و تمرین های صفحه 183 کتاب را حل کرده و به ایميل زیر ارسال نمایيد.** 

Email: e.c.taheri@gmail.com